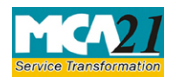

(Application for Declaration prior to the commencement of business or exercising borrowing powers)

# **Table of Contents**

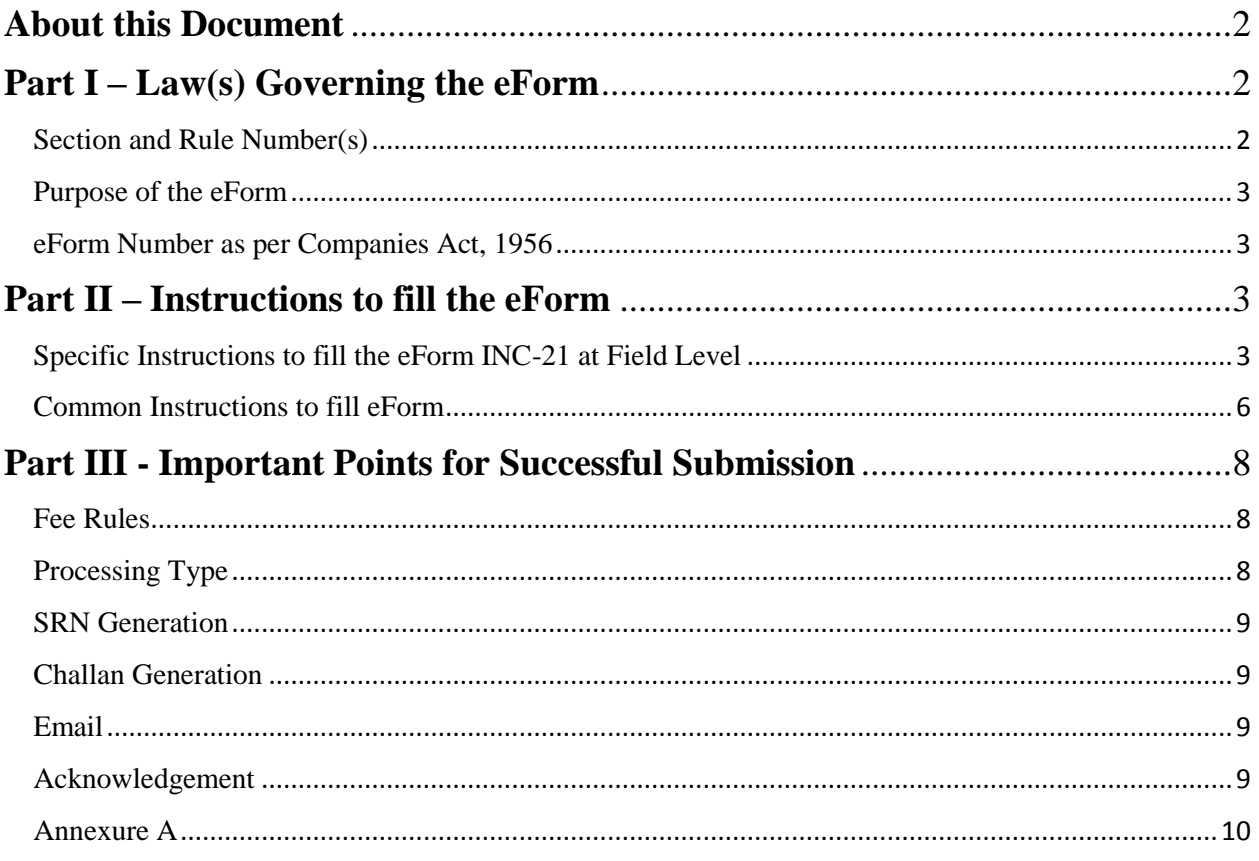

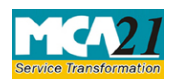

(Application for Declaration prior to the commencement of business or exercising borrowing powers)

# <span id="page-1-0"></span>**About this Document**

The Instruction Kit has been prepared to help you file eForms with ease. This documents provides references to law(s) governing the eForms, instructions to fill the eForm at field level and common instructions to fill all eForms. The document also includes important points to be noted for successful submission.

User is advised to refer instruction kit specifically prepared for each eForm.

This document is divided into following sections:

Part I – Laws [Governing the eForm](#page-1-1)

Part II – [Instructions to fill](#page-2-4) the eForm

Part III – [Important Points for Successful Submission](#page-7-3)

*Click on any section link to refer to the section.*

# <span id="page-1-1"></span>**Part I – Law(s) Governing the eForm**

### <span id="page-1-2"></span>Section and Rule Number(s)

This form is required to be filed pursuant to Section 11 (1) (a) of the Companies Act, 2013 and Rule 24 of the Companies (Incorporation and Incidental) Rules, 2014 which is reproduced for your reference:

### **Section 11 (1)**

(1) A company having a share capital shall not commence any business or exercise any borrowing powers unless—

- a) a declaration is filed by a director in such form and verified in such manner as may be prescribed, with the Registrar that every subscriber to the memorandum has paid the value of the shares agreed to be taken by him and the paid-up share capital of the company is not less than five lakh rupees in case of a public company and not less than one lakh rupees in case of a private company on the date of making of this declaration
- b) the company has filed with the Registrar a verification of its registered office as provided in sub-section (2) of section 12.

(2) If any default is made in complying with the requirements of this section, the company shall be liable to a penalty which may extend to five thousand rupees and every officer who is in default shall be punishable with fine which may extend to one thousand rupees for every day during which the default continues.

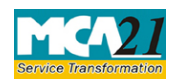

(Application for Declaration prior to the commencement of business or exercising borrowing powers)

(3) Where no declaration has been filed with the Registrar under clause (a) of subsection (1) within a period of one hundred and eighty days of the date of incorporation of the company and the Registrar has reasonable cause to believe that the company is not carrying on any business or operations, he may, without prejudice to the provisions of sub-section (2), initiate action for the removal of the name of the company from the register of companies under Chapter XVIII.

### **Rule 24:**

For the purposes of clause (a) of sub-section (1) of section 11, the declaration filed by a director shall be in **Form No. INC-21** along with the fee as and the contents of the form shall be verified by a Company Secretary in practice or a Chartered Accountant or a Cost Accountant in practice.

Provided that in the case of a company requiring registration and/or approval from sectoral regulators including RBI, SEBI etc.

### <span id="page-2-0"></span>Purpose of the eForm

Company having share capital can commence the business and exercise its borrowing powers only after filing a declaration in eForm INC-21 and particulars of the registered office address with the concerned RoC.

### <span id="page-2-1"></span>eForm Number as per Companies Act, 1956

<span id="page-2-4"></span>Form 19 and 20 as per Companies Act, 1956

# <span id="page-2-2"></span>**Part II – Instructions to fill the eForm**

### <span id="page-2-3"></span>Specific Instructions to fill the eForm INC-21 at Field Level

Instructions to fill the eForm are tabulated below at field level. Only important fields that require detailed instructions to be filled in eForm are explained. Self-explanatory fields are not discussed.

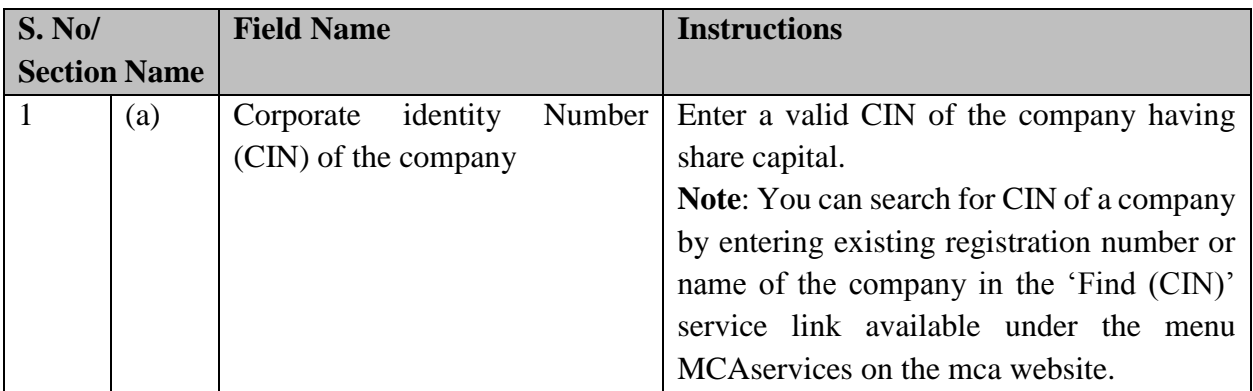

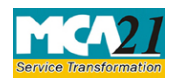

(Application for Declaration prior to the commencement of business or exercising borrowing

powers)

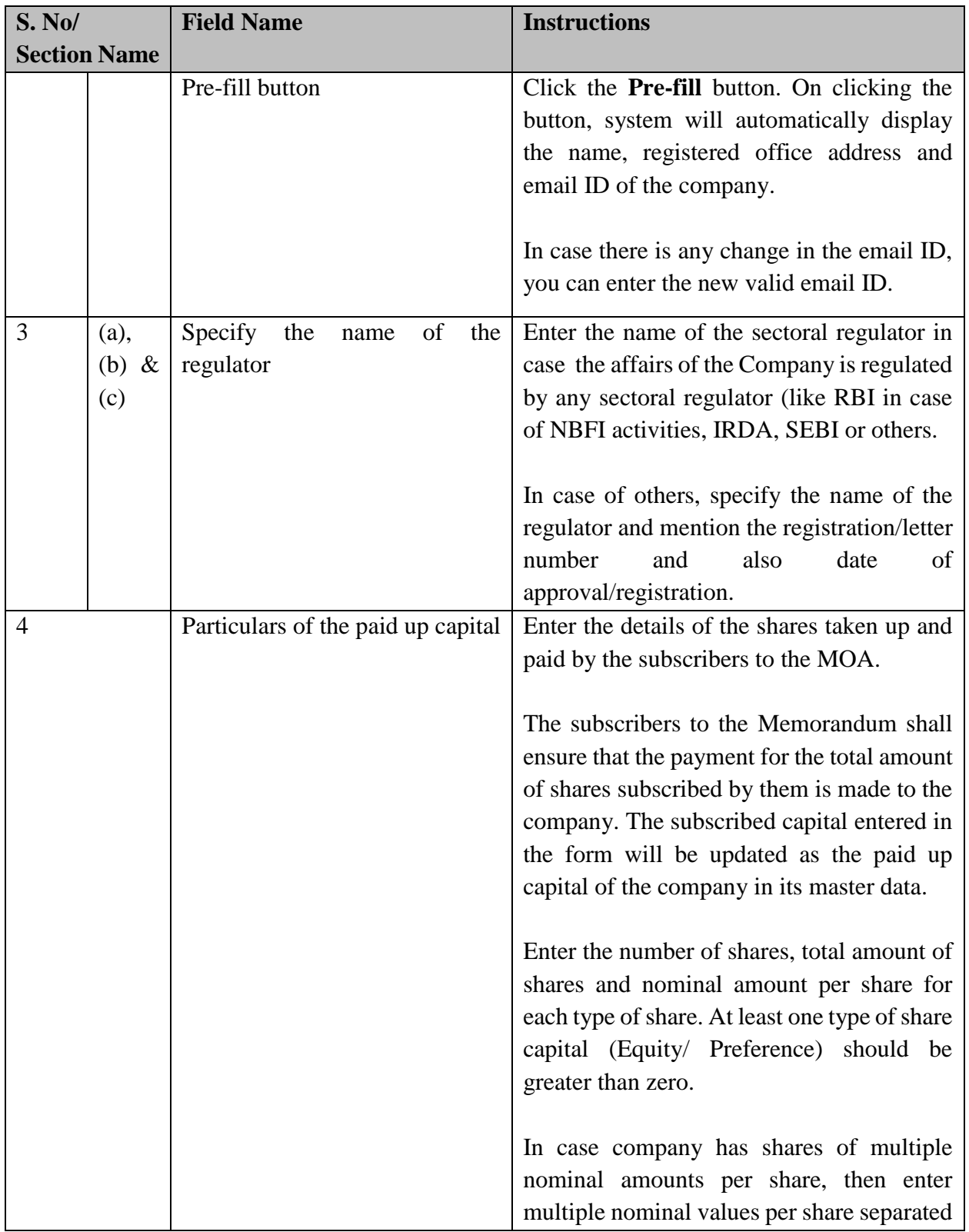

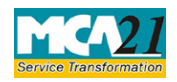

(Application for Declaration prior to the commencement of business or exercising borrowing

powers)

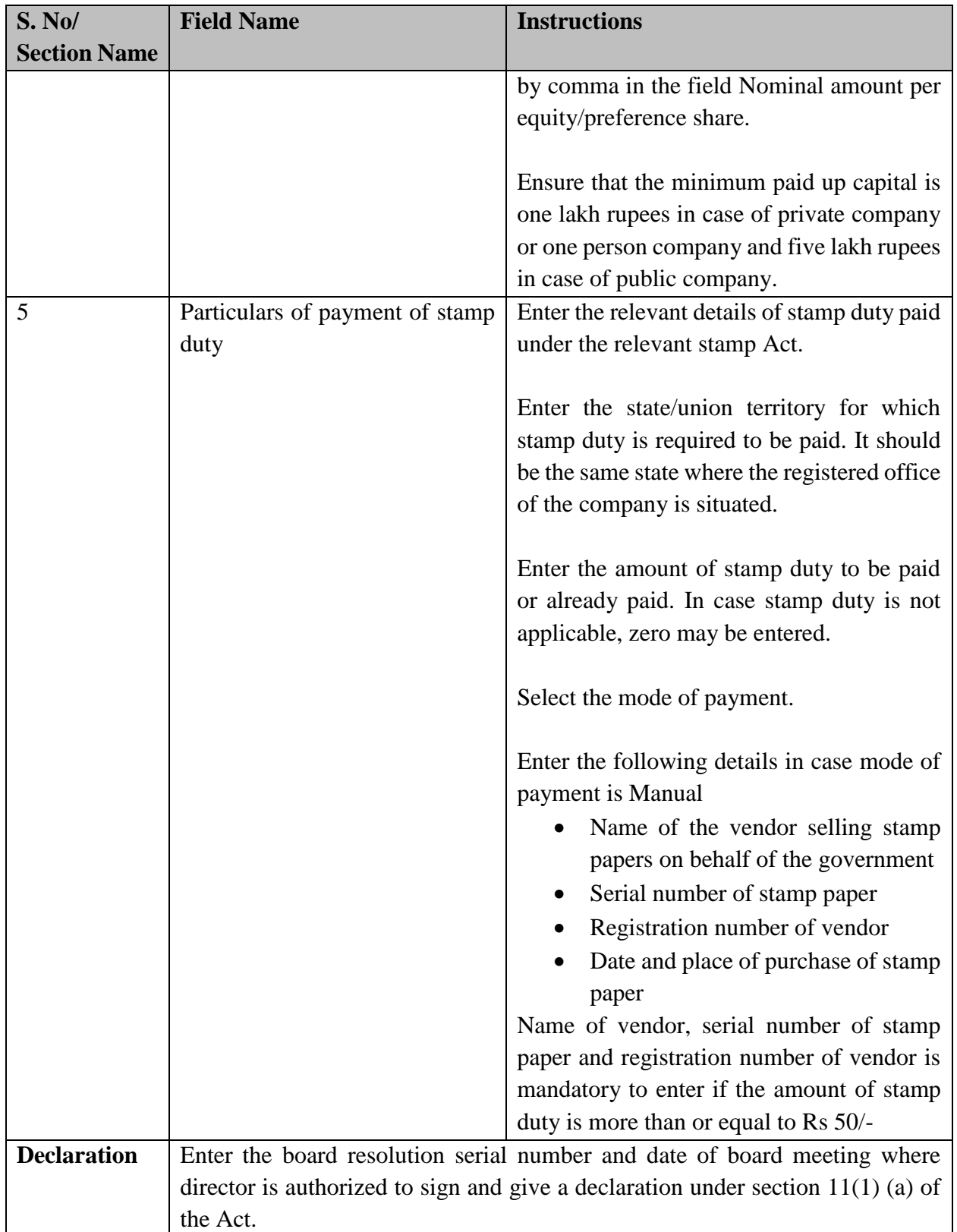

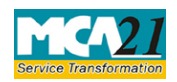

(Application for Declaration prior to the commencement of business or exercising borrowing

powers)

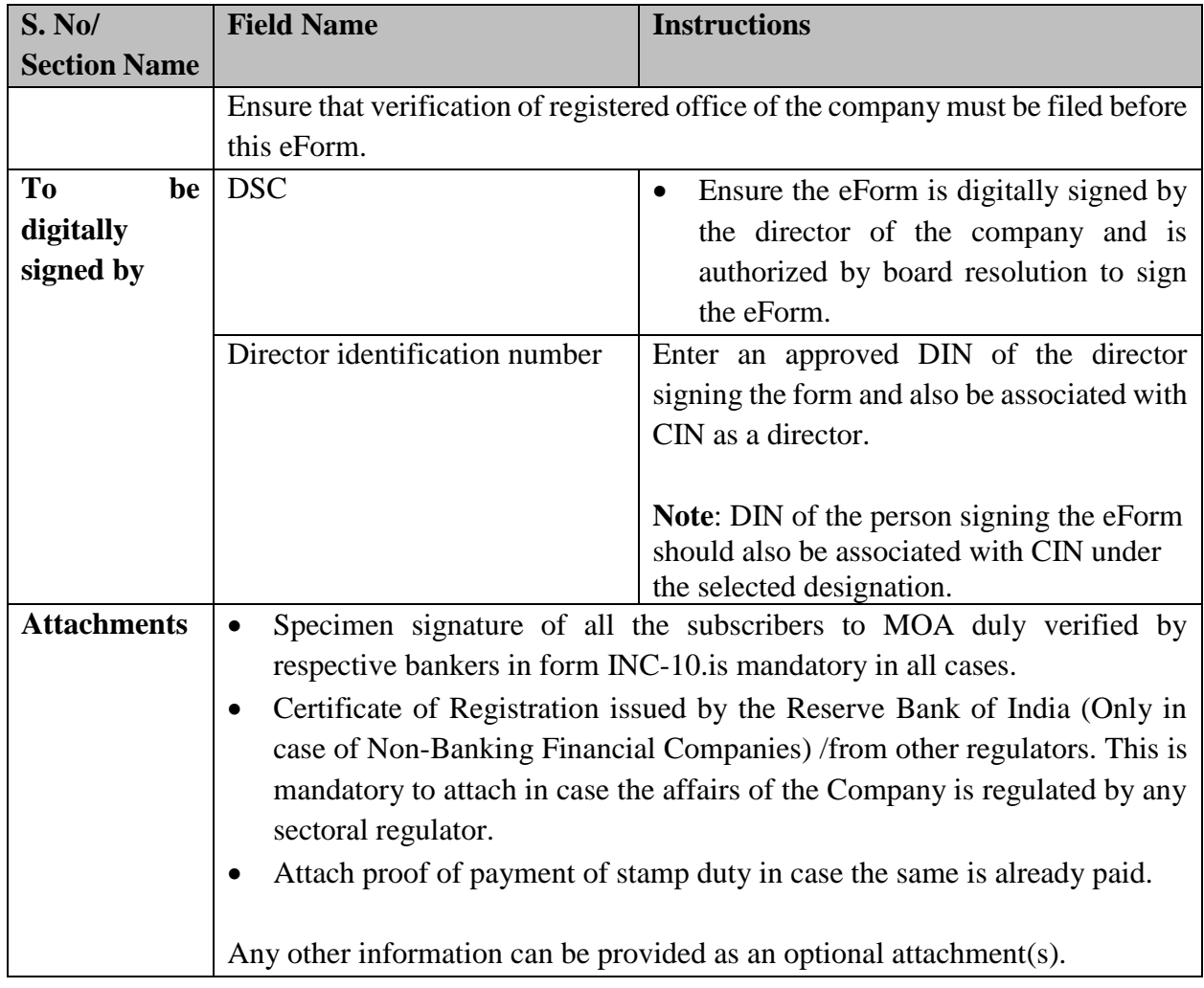

# <span id="page-5-0"></span>Common Instructions to fill eForm

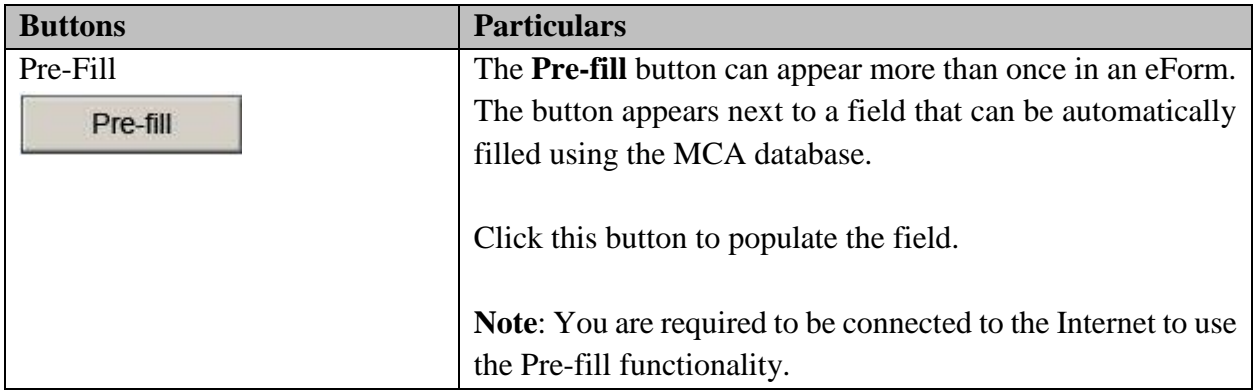

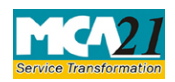

(Application for Declaration prior to the commencement of business or exercising borrowing

powers)

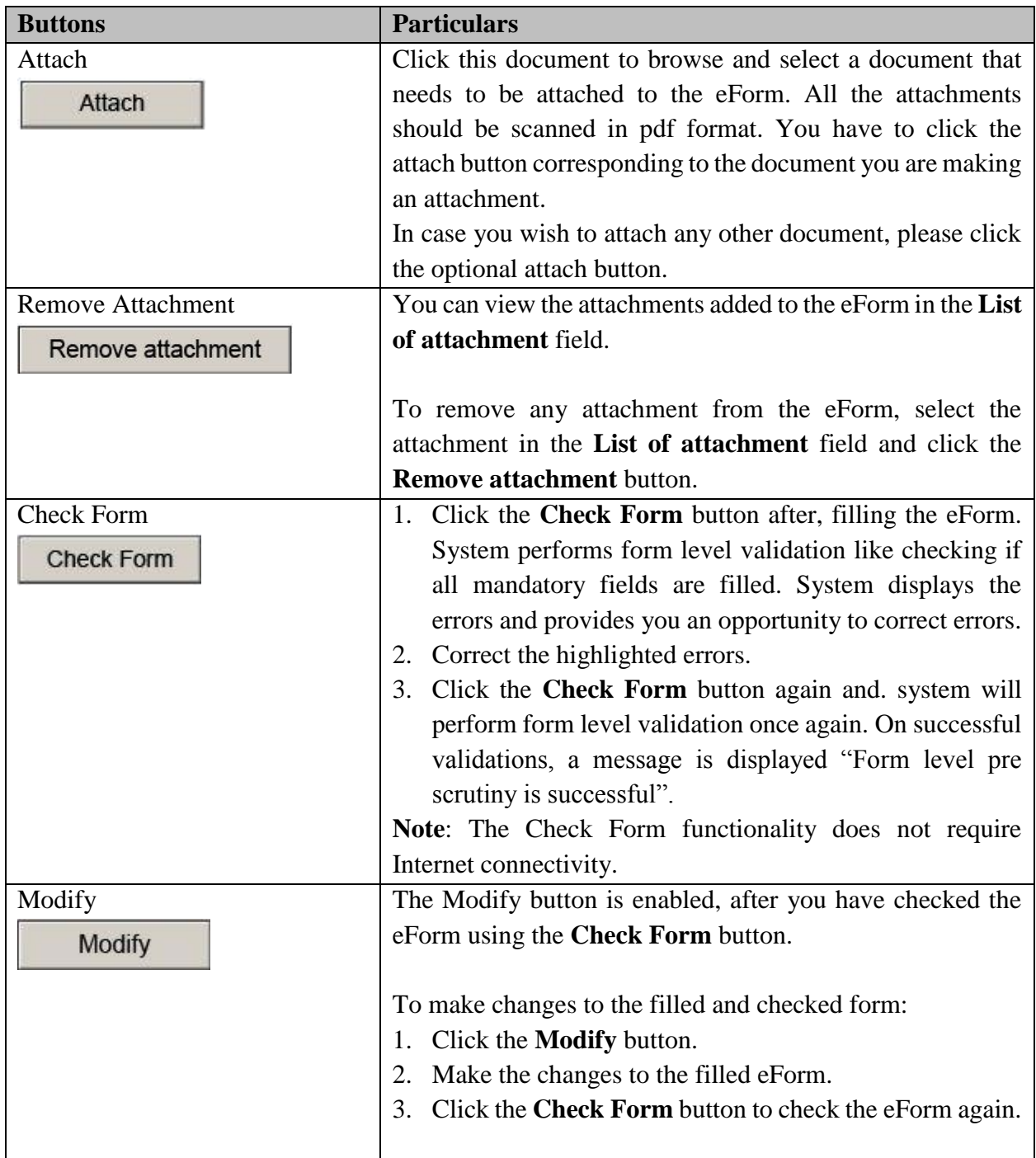

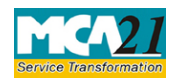

(Application for Declaration prior to the commencement of business or exercising borrowing

powers)

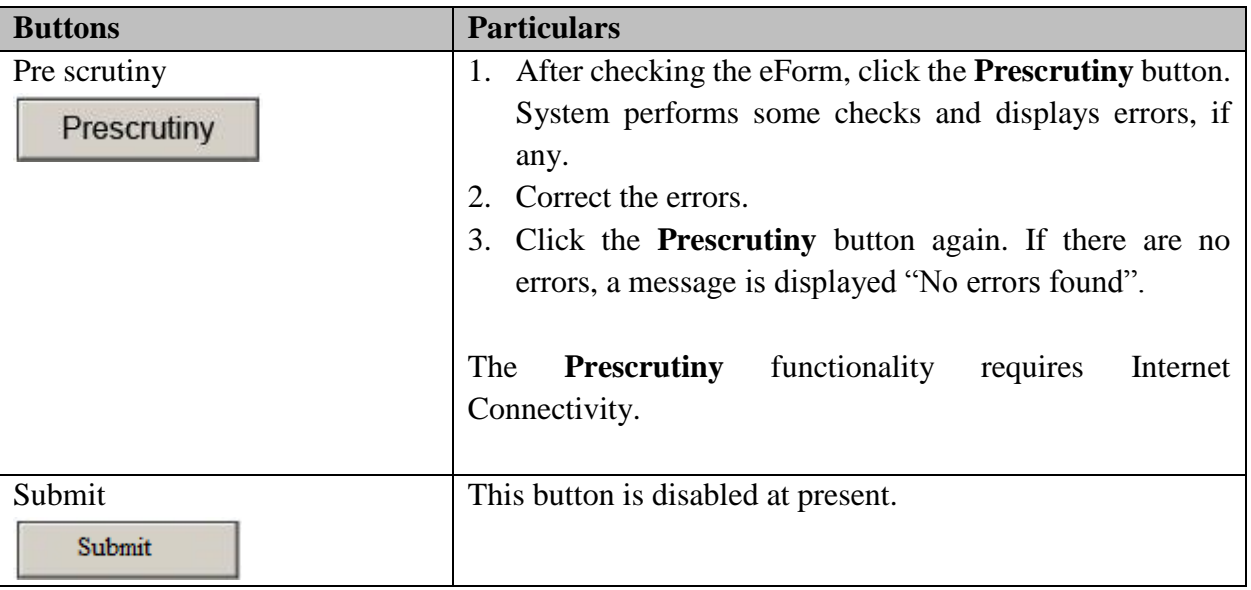

# <span id="page-7-3"></span><span id="page-7-0"></span>**Part III - Important Points for Successful Submission**

<span id="page-7-1"></span>Fee Rules

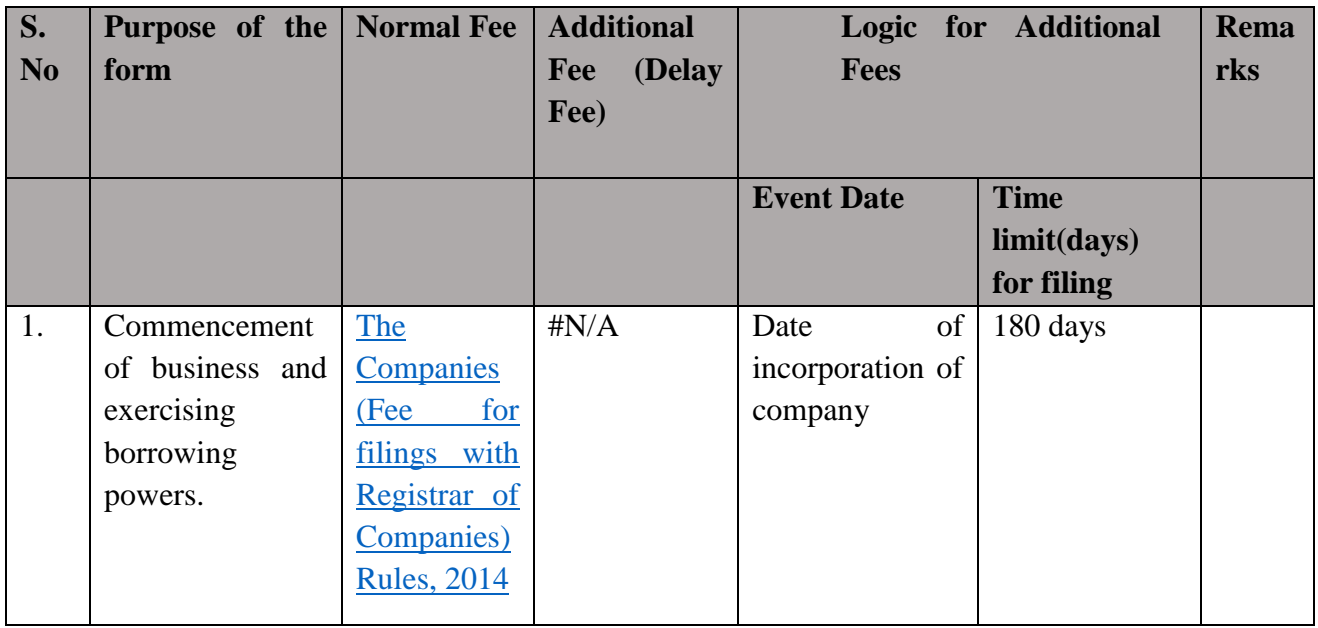

Fees payable is subject to changes in pursuance of the Act or any rule or regulation made or notification issued thereunder.

### <span id="page-7-2"></span>Processing Type

The eForm will be processed by the office of Registrar of Companies (Non STP).

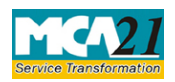

(Application for Declaration prior to the commencement of business or exercising borrowing powers)

### <span id="page-8-0"></span>**SRN** Generation

On successful submission of the eForm INC-21, SRN will be generated and shown to the user which will be used for future correspondence with MCA.

### <span id="page-8-1"></span>Challan Generation

On successful submission of the eForm INC-21, Challan will be generated depicting the details of the fees paid by the user to the Ministry. It is the acknowledgement to the user that the eForm has been filed.

#### <span id="page-8-2"></span>Email

When an eForm is approved by the authority concerned, an acknowledgement of approval with related documents is sent to the user in the form of an email at the end of the day to the email id of the company and the person who is uploading the form.

#### <span id="page-8-3"></span>Acknowledgement

Acknowledgement for Commencement of Business is generated and sent to the user via email.

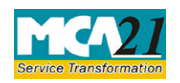

(Application for Declaration prior to the commencement of business or exercising borrowing

powers)

### <span id="page-9-0"></span>Annexure A

### **The Companies (Fee for filings with Registrar of Companies) Rules, 2014 Fees (In case company having share capital)**

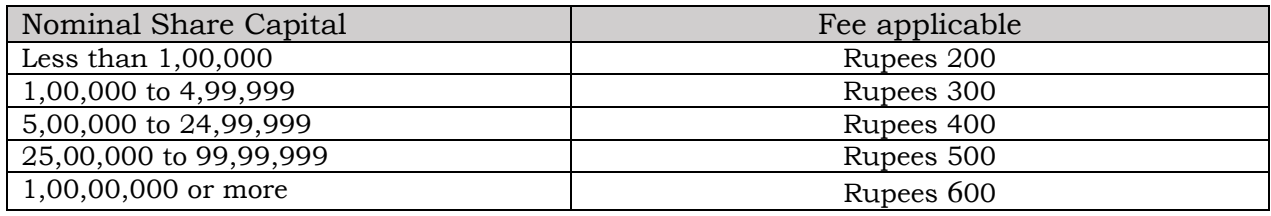

#### **Fee (in case of company not having share capital)**

N/A

#### **Additional fee rules**

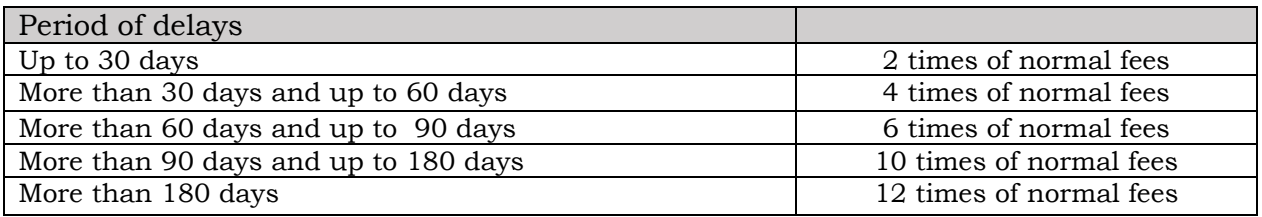

**Note:** If a company does not file the declaration in form INC-21 within 180 days of its incorporation then the status of the company shall be changed to "Struck Off(Defunct)". In case the company files an order of Tribunal and the status of the company is revived to "Active".

[Back](#page-7-1)